ה, כליל" הנוכחי מעלה בזכרוננו ניחוח מגדים שגירה נחירינו כאשר הופיע ספרו המשותף עם שלמה שבא, "ארץ ציון וירוש־ לים". יודעי דבר זכרו וראי, שבימים שאינם רחוקים, נתן הצמר עינו גם בתלמוד וכדרך הנבירה המקובלת עליהם, קיבצו כלי חמד שעושר לשון בעליו שמור להם - לטובתנו - כנכסי צאן זאן זהב אופיר. כך, שספר מאסכולה זו של רז בן־אמוץ קשה להגדירו, אבל קל לזהותו. מכאן שטהרתה הקלאסית של הלשון המשומרת וחושו הלשוני הרגיש של המהדיר, הפכו מליצות נדושות, שלכאו־ רה אבר עליהן הכלח, ל"סלט" לשוני רב־ טעם, מוגש בהידור ססגוני. ללמדנו, שבא־ רצנו ובשפתנו, לא כל מה שקבור, גם מת. תחיית המתים איננה רשות אלא חובה. כך בארכיאולוגיה, וכך בחקר השפה. אלא שבן־ אמוץ משתמש כבמטה קסם בכל חידושי הר־ פואה, להחיאת המליצה כלשון דיבור מש־ עשעת, ובהנשמה מלאכותית מבורכת, מחו" לל הוא לעינינו פלאי־פלאים של נצחונות במלחמת השפה העברית על קיומה והתחד־ שותה, תוך טראנספיגורציה מהנה ומאלפת. אם אליעזר בן־יהודה הורה "דבר עברית

והבראת" בעל ה"כליל" שלנו הולך בעקבר תיו ומורנו היאך ליהנות בנועם מבריאות

פט ז־אמוץ הוא כידוע בחזקת מילוגאי חר־ מש שן. חברתו לאותה מילונאות־מלונאות היוצרת אכסניה למלים, נתיבה בן־יהודה, נקטה ביחס נוקשה, כמעט דתי לגבי מלים שהצילה מתהום הנשיה או סתם מאבדון. דן בן־אמוץ נתן את הצבע – כשרון שאינו גטול ערך כאשר מדובר בספר שזכה לתהודה רבה. המעם נגמל מחברנו משותפויות. ה-כליל" מחולק למילון ולאוסף רשימות מאותם ימים, שבהם הרומנטיקה של השפה היתה נשמת אפה, והמילון משרתה כמבוא הסברתי. אפי־ לו תהיו רחוקים ת"ק פרסה מהשקפתו ושיט" תו המעבדתית של מחדשם, – בכתב רגיל ובכתב רש"י, לא תצאו חובת הנאה מקריאה תמה ללא חיוכים, שבהמשך יהפכו לצחקו". קים ממש. מי ששכח כבר אותה שפה ארכ־ אית, ימצאנה כאן מחדש. מי שמעודו לא הכירה ולא התנסה בה, יברך על הגילוי. כבר אמרו חכמים שמילונים משולים לקניבלים. יוצריהם נכלעים בהם, מכלי להשאיר עק־ בות, כך שהתרבות האנושית לא יודעת מי

היה המילונאי הראשון בתולדותיה. שונה הדבר במילונו החרש של בן אמוץ. כל מלה ותעורת לירה בצירה. וזו מצויה בחלק השני דווקא. ואם לא די בזאת, כא החלק השלישי, המצויר והמגונדר בפוטוגראפיקה וברישו־ מים, מדור מפוזר המשתרע על פני שלוש מאות הרפים, שאחידותו במלל הנבוז, החי־ דודי־ממזרי, המלווה בנאמנות את המודפס. אף במדור זה, כמו בשניים שקרמו לו, מוש־ קע ירע רב בהיסטוריה.

למעלה מ־1250 מלים בריאות בשר, כד־ לות מראה, מצאו מקום בחלק הראשון. אך לא על המלים לבדן ישתבח מילון שכזה, ייחודו - בביאור המלווה אותן. לא נפריז אם נאמר שהמלים מלוות במספר דומה – ואף יותר – של פלייטונים ובני פלייטונים. למר־ בה ההפתעה, לשון הפרפראות הביאורי מעודנת למדי. כאן ידע בן־אמוץ לנצל כדב־ עי, אלף שנות קונקורז צניות וכל יתר ענפי מחקר הנוגעים ללשון וגילוייה. מסתוריה ומצבי־רוחה. ברכה רבה מחזיק הספר לקורא המעיין, שיעורר סקרנותו במודע ובצורה תת־הכרתית. האם מחברנו אנוכי מדי, מכדי לחלק תהילתו עם קודמיו, שאת פרי יצירתם נטל מן המוכן? או שמא יש להנית כי מחמת צניעות יתרה, שלא להיתלות באילנות גבו־ הים. בקידה עמוקה הוא מעלה על השער האחורי דברי י"ח טביוב מסוף המאה הקור" מת, יעקב פיכמן משלהי מלחמת העולם הראשונה, ויעקב רבינוביץ מראשית שנות העשרים, על היגע שהתיגעו בכניו מלים וחיפושים אחריהן. ולמען לא יבולע לאיש שגאלם מהחשכה, הוא מסיים בדברי עצמו מודפסים בכתב רש"י חייכני, שכל כולו כצ־ פיחית ברכש, הסוכב על המלה המודרנית העכרית: "אבראוו".

ל ב גערנו קלות מכן־אמוץ על שלא התפ־ לפנה להזכיר את כל אותם שעמלו בקונ־ קורדנציות של התנ"ך, החל מסנט קארא, שיחר עם חמש מאות פרחי כמורה הכינו בל־ טינית ובעברית, עשרות כרכים מאובקים בספריה של הותיקן; או יורשיהם העבריים יצחק נתן, ויורשו אליהו בחור המכונה התש״ בי, שהיה גם מורו של התשמן אוגדיו, חוקר קתולי נודע, ודי קלזיא, ויוהן בוקסרארף -האב והבן, שטרחו להודיע ברבים שאין לחש־ דם באהבת ישראל, חרף האהבה המרובה

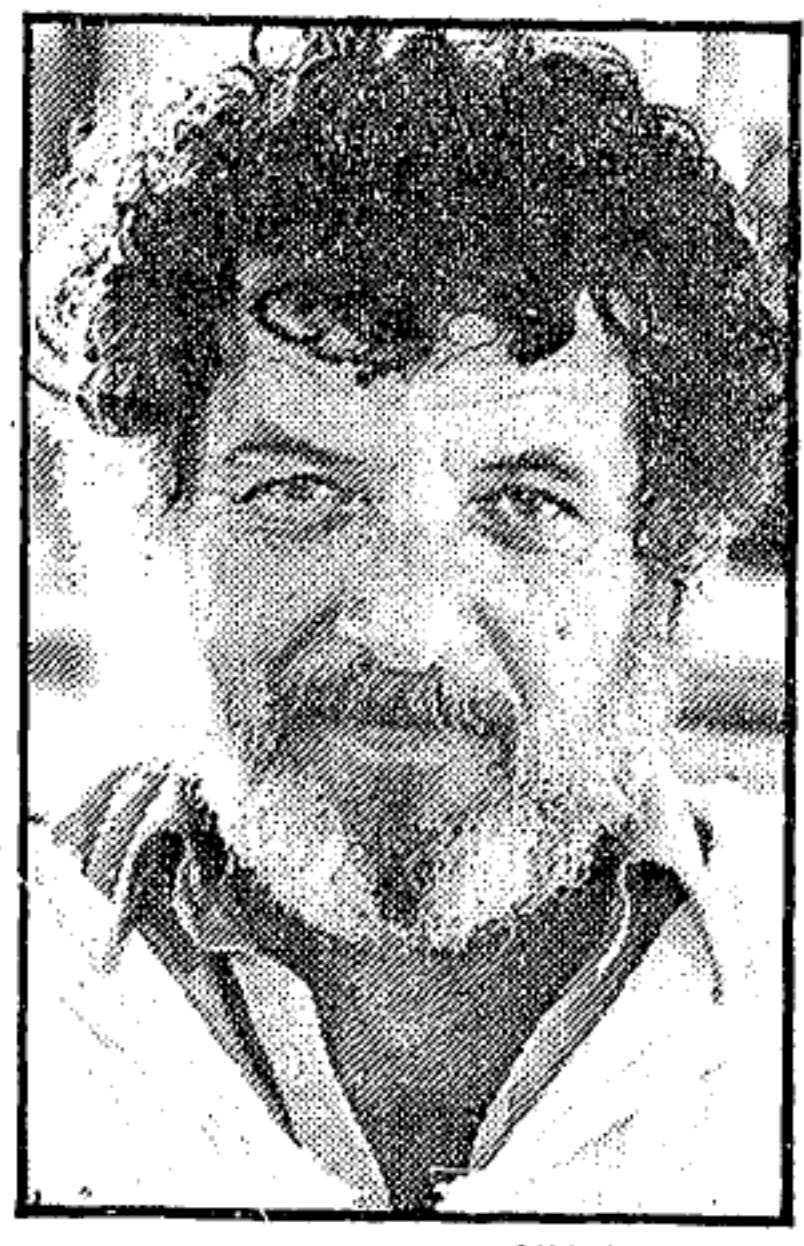

דן בן־אמוץ

שהשקיעו בעבורתם; או כריסטיאן נלדיוס והחוקר האנגלי ד"ר ג'ון סיילור, ועד ליהו־ דים יוליוס פירסט מהמאה הקודמת, מאוני־ ברסיטת לייפציג. מכולם בחר בן־אמוץ להז־ כיר את יהושע טיינברג בעל "משפט האורים", שהופיע מחדש לפני כיובל שנים, במהדורה ארץ־ישראלית.

טרחנו לעשות חסד של אמת גם חוקרים שאינם בני ברית ומאחינו בני ישראל, בכל־ לם מאנדלקרן הזכור לטוב, כיוון שהם שזו־ רים באלמוניותם בדפי הספר, אם לא במיש־ רין, אז בעקיפין. הן אותם מחברים שבן־אמוץ החיה אותם ב-כליל", שתו ממעינותיהם השופעים של כל אותם חוקרים קודמים. אם בימיהם פרשו ביוהרה של טווס שלל עושר צבעיהם, למען יבואו וילמדו ממשנתם, בן־ אמוץ נטל את המוכחר, בהתחשב בכורח הצמצום.

בן אמוץ אינו כותב ספרים, אלא מתאהב בהם תחילה. גישה רגשית זו ניכרת גם ב כליל תפארת המליצה" שלפנינו. אולם אין להתעלם מכך, שבראש וראשונה צריך ספר זה למצוא מקומו על המדף של תולדות העתונות העברית. זו, מ המגיד" ועד <לחד שות" כיום, יושבים על האבניים ומקדרים וחוצבים ניבים ומלים לתפארת הלשון, הג־ למרת ומדוברת ונכתבת, מגן הילדים ועד היכלי המרע. העתונות העברית היתה חיל־ החלוץ, ועבורתה היתה גם עבורת חלוצים. לאלה כמו אלה תמצאו הוכחות מרהיבות בספר זה.

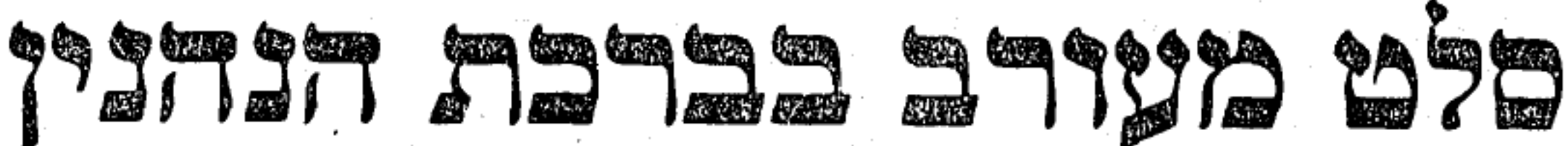

## גבריאל צפרוני

דן בן־אמוץ / "כליל תפארת המלי־ צה" / הוצאת "מציאות" / תל־אביב, .1985

ל ילו היה דן־אמוץ חי בימי המבול, סביר ♦ להניח, שנח היה אוספו לתיבה כבן מאו־ מץ והחברה האגושית היתה משבצת אותו בתחום התופעות העל־טבעיות המרחפות בח־ לל שבין הנס לאגדה. מאחר שידוע ליודעי חן, שמוצאו הספרותי של בן־אמוץ, במחציתו הראשונה של האלף השישי לבריאה, פטורים אנו מלהציגו מכל צדדיו הספרותיים. ספרו : החדש "כליל תיארת המליצה" הנו כלי יקר נוסף בסידרה של מאספים כרוכים, ענוכים ומשורכים, לתוכם הריק מיכמנים לשוניים משפתנו – שפת־עבר, מראשית תקופת הה־ שכלה ועד ימינו אלה.

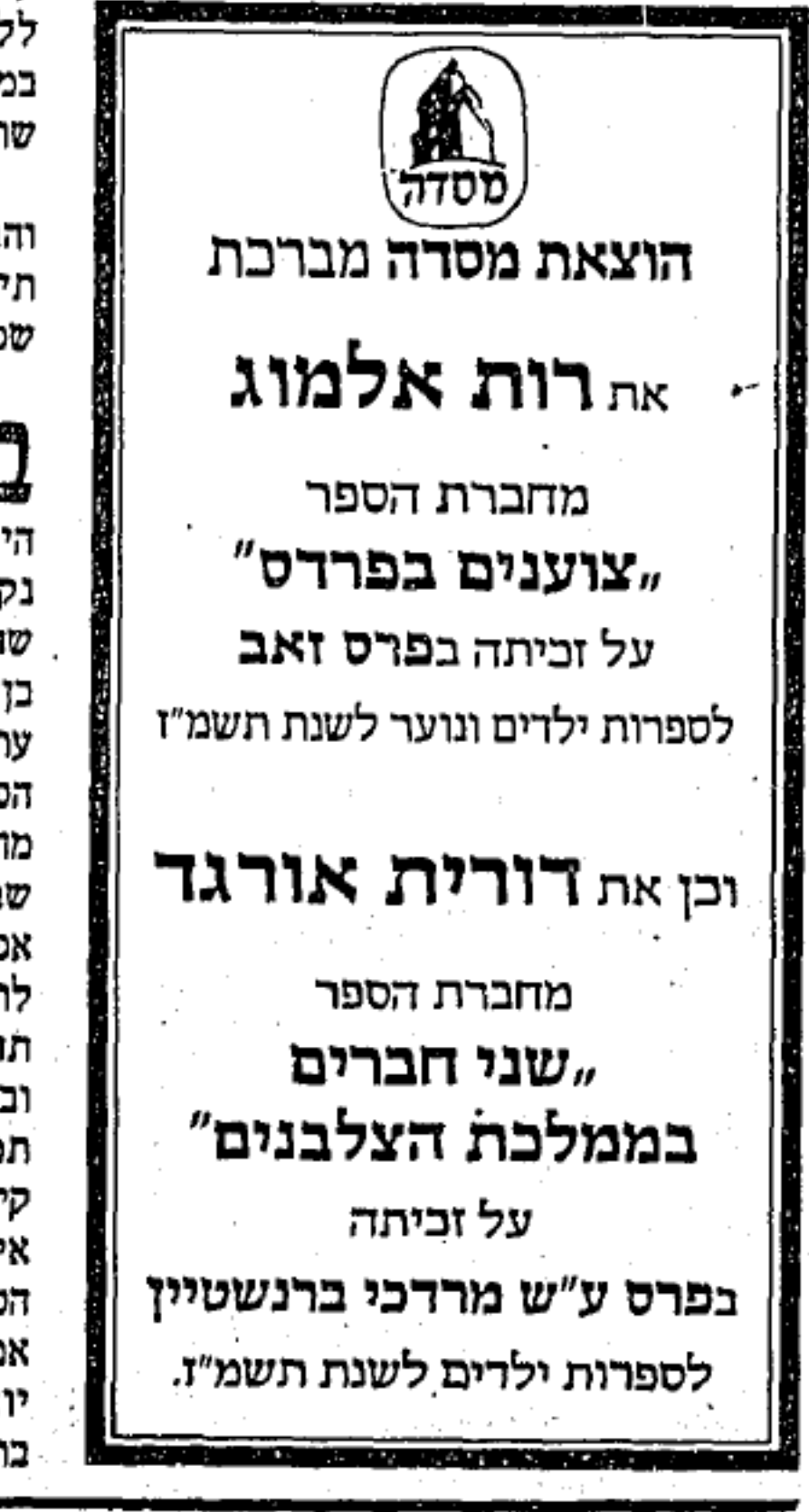

עמוד 26 – יום ו' י"ב בחשון תשמ"ז 14.11.86

שכוו.